Video DeNoise For VirtualDub Crack PC/Windows [2022-Latest]

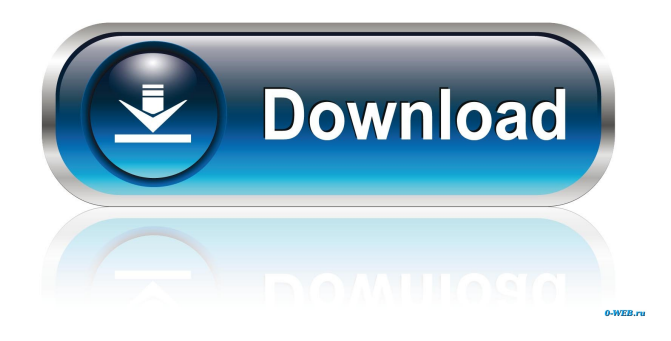

# **Video DeNoise For VirtualDub Free Download [32|64bit] [2022]**

Video DeNoise for VirtualDub Noise remover Video DeNoise for VirtualDub is specialized for suppression of noise in video material. It is widely used with output to Xvid, MPEG4 or DivX, for example, because of its high quality of preservation of natural image. The filter, for example, in video movies, takes away small bright lines as shown in the example above: The filter analyses each frame irrespective of others, due to what it brings in additional distortions in comparison with dynamic filters (practically there is a loss of clearness in comparison with the operation blur). In aggregate with high accuracy of definition of noise the given filter, probably, is the leader among similar filters for VirtualDub. Is especially convenient at coding in MPEG4 or DivX, since even after deleting small noise the size of the encoded file decreases. The level cut of noise can be regulated for any of color components. The filter is optimized for processors with support MMX-technology. Requirements:  $[$  Pentium 100 MHz  $[$  VirtualDub 1.2 or later Video DeNoise for VirtualDub Description: Video DeNoise for VirtualDub Noise remover More... Video DeNoise for VirtualDub is a very popular software among users. It was originally released for Windows 98/ME/2000/XP/Vista/7/8/8.1/10. Video DeNoise for VirtualDub is a registered trademark of KERDALLOFT Software Ltd. It is a program that supports the following OS versions: Version 2.0 is the official release for Windows 7. Please note: The program is licensed under GPL 2.0. Any further questions, do not hesitate to contact us! Video DeNoise for VirtualDub is a freeware software, absolutely free for non-commercial use. All the software we provide on our site are legally distributed as shareware, freeware or demo versions. The demo and beta versions are to test the applications and the quality of the programs. The registered versions are usually available for free. Video DeNoise for VirtualDub Description: Video DeNoise for VirtualDub is a program for image noise reduction. It supports various output formats: MPEG-1, MPEG-2, MPEG-4, 3GP, AVI, WMV, DVR-MS, XV

## **Video DeNoise For VirtualDub Crack+ Free Download**

Set the level of noise to cut in the image. Keyword: NoiseLevel Cutoff Parameters: - NoiseLevel Cutoff(0,255) - NoiseLevel Cutoff(0,255) Set the level of noise to cut in the image. Description: NoiseLevel Cutoff (0,255) \* VDVideoNoiseCutoff \* NoiseLevel Cutoff \* ZZ\_vDVideoNoiseCutoff \* NoiseLevel Cutoff \* NoiseLevel Cutoff (0,255) Set the level of noise to cut in the image. Requirements: \* Pentium 100 MHz \* VirtualDub 1.2 or later \* ZZ\_vDVideoNoiseCutoff \* NoiseLevel Cutoff (0,255) Description: \* NoiseLevel Cutoff (0,255) - \* VDVideoGain virtualDub-1.2.1/source/utils/VideoGain.cpp \* ZZ\_vDVideoGain \* virtualDub-1.2.1/source/utils/VideoGain.cpp Set the gain value of the video. Requirements: \* The gain value must be in the range of 0.0 to 1.0. - VDVideoGain(0.0) - VDVideoGain(1.0) Description: \* VDVideoGain (0.0) - \* VDVideoGain - virtualDub-1.2.1/source/utils/VideoGain.cpp \* ZZ\_vDVideoGain \* virtualDub-1.2.1/source/utils/VideoGain.cpp Set the gain value of the video. Requirements: \* The gain value must be in the range of 0.0 to 1.0. - VDVideoGain  $(0.0)$  - VDVideoGain  $(1.0)$  Description: \* VDVideoGain  $(0.0)$  - \* VDVideoGain - virtualDub-1.2.1/source/utils/VideoGain.cpp \* ZZ\_vDVideoGain \* virtualDub-1.2.1/source/utils/VideoGain.cpp Set the gain value 77a5ca646e

# **Video DeNoise For VirtualDub Crack Product Key Full**

Video DeNoise for VirtualDub is an open source software, written in Java, that provides a tool for filtering of video files to reduce their noise. The software is developed for virtualDub, a virtualDub plugins and VirtualDub itself. To install Video DeNoise for VirtualDub, please use the below steps. 1. Install VirtualDub 1.2 or later. 2. Download the Video DeNoise for VirtualDub. 3. Extract the downloaded archive. 4. Extract the downloaded archive to a folder of your preference (a suitable destination folder). 5. Run the VirtualDub "Open Plug-in from archive". 6. Wait until the "Built in Video DeNoise for VirtualDub" plugin is loaded into VirtualDub and the plugin starts. 7. Save the output video file or run it on the testing clip to view the noise reduction effect. Video DeNoise for VirtualDub supports the following audio formats:  $[2]$  MP3  $[2]$  WAV  $[2]$ OGG  $\Omega$  M4A  $\Omega$  AIF  $\Omega$  APE The installed version of VirtualDub is automatically used by the plugin. This article was originally published here.Q: CAML Queries - Best Practices I have been using SharePoint for the past few years and I've been involved in the development of multiple solutions using SharePoint and other technologies such as VS.NET and SQL Server. I have used CAML queries extensively in the past, but lately have not been using them as much. As I was reading a webcast of the Office Dev Summit, they used a CAML query to query a list and display the data in a DataView. I understand that CAML queries are very powerful and can be used for more than just the display of data. What is the best practice in using CAML queries, e.g. when to use them, what type of data to retrieve, etc? I've seen numerous articles discussing the use of CAML, but what is the best way to implement it? Is there any kind of code samples that would cover these best practices? A: I've just published a book called SharePoint CAML Querying. It is a non-eBook, but provides a big amount of code samples and explanations.

#### **What's New in the?**

========== The filter analyzes each frame irrespective of others, due to what it brings in additional distortions in comparison with dynamic filters. In aggregate with high accuracy of definition of noise the given filter, probably, is the leader among similar filters for VirtualDub. Is especially convenient at coding in MPEG4 or DivX, since even after deleting small noise the size of the encoded file decreases. The level cut of noise can be regulated for any of color components. The filter is optimized for processors with support MMX-technology. History: ======== Version 1.0 Written by Ewelina O'Connor on May 28th, 2002. www.facebook.com/nirik.richard.77 Installation: ============== It is not recommended to use the full version of DeNoise. The subroutine can be found on the list of virtualDubDeNoise.c. How to use: ============ By taking the images from a video file, without the need to open them and directly going to the texture. If you like to learn how to manipulate texture files and image by image, then, in fact, you can write your own program to do it. To determine if it's the image you are looking for. You can add multiple DeNoise to combine to a single filter. It can be tuned to preserve the original image, when it is not found by taking the currently defined set of images. Other parameters that can be used as filters. --- Functionality ============ What filters are available:

 $=$  DeNoise.c supports the following filters: DeNoise.c -DeNoise Parameters: For easy of use, the following is the description of what each parameter does. Normal - Gaussian - Sobel - 3x3 Low Pass

## **System Requirements:**

60FPS framerate on ultra settings. 40 Megabit internet connection. 2 GB RAM. DirectX 11 compatible graphics card. Click here to go to the main page for the list of the Best Selling Games of All Time. List of Greatest Computer Games of All Time The Video Game Museum will update this page periodically as new results come in for the Greatest Games of All Time. This page is a supplement to that of the Greatest Music Games of All Time and Greatest Movie Games of All Time. The criteria used to

Related links:

<https://horley.life/wp-content/uploads/2022/06/gaspant.pdf> [https://max800words.com/wp-content/uploads/2022/06/Win10\\_Security\\_Plus\\_Portable.pdf](https://max800words.com/wp-content/uploads/2022/06/Win10_Security_Plus_Portable.pdf) <https://wakelet.com/wake/bkSdZEPjBV7QoO9q1QTpH> <http://gomeztorrero.com/wp-content/uploads/2022/06/neviondi.pdf> <https://khakaidee.com/rubikscube-crack-incl-product-key-free-mac-win-march-2022/> [https://media.w](https://media.w-all.id/upload/files/2022/06/WMwyOTqp1mKyX81iCvSg_06_0a077a821f85448fcff1bfe5d17fef36_file.pdf)[all.id/upload/files/2022/06/WMwyOTqp1mKyX81iCvSg\\_06\\_0a077a821f85448fcff1bfe5d17fef36\\_file.pdf](https://media.w-all.id/upload/files/2022/06/WMwyOTqp1mKyX81iCvSg_06_0a077a821f85448fcff1bfe5d17fef36_file.pdf) [https://www.fooos.fun/social/upload/files/2022/06/w2sOxvi1wTETrTphTpQ4\\_06\\_a5d4d6e0bed26605c1c29961152cbd06](https://www.fooos.fun/social/upload/files/2022/06/w2sOxvi1wTETrTphTpQ4_06_a5d4d6e0bed26605c1c29961152cbd06_file.pdf) [\\_file.pdf](https://www.fooos.fun/social/upload/files/2022/06/w2sOxvi1wTETrTphTpQ4_06_a5d4d6e0bed26605c1c29961152cbd06_file.pdf) [https://ruijslederwaren.nl/wp-content/uploads/2022/06/Dive\\_Log\\_Book.pdf](https://ruijslederwaren.nl/wp-content/uploads/2022/06/Dive_Log_Book.pdf) <https://nuvocasa.com/video-to-video-converter-crack-win-mac-2022-latest/> [http://love.pinkjelly.org/upload/files/2022/06/9glpOWWuIf1tkp2M3jlr\\_06\\_0a077a821f85448fcff1bfe5d17fef36\\_file.pdf](http://love.pinkjelly.org/upload/files/2022/06/9glpOWWuIf1tkp2M3jlr_06_0a077a821f85448fcff1bfe5d17fef36_file.pdf)